## **Photoshop Elements 3.0 - Download CS5 Full Crack**

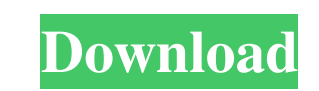

**Download Latest Adobe Photoshop For Pc Crack + Torrent (Activation Code)**

Note Adobe Photoshop Elements, Lightroom, and Photoshop Elements are all available in an Adobe Creative Cloud account (www.adobe.com/creativecloud) and can be purchased on your own, but you'll need to pay a monthly fee.

**Download Latest Adobe Photoshop For Pc Crack+ Activation Code**

Photoshop is one of the best applications for editing images, combining text and pictures, and many other features. The application comes with layers, cropping, rotating, applying filters, using curves and other tools. Many designers and graphic artists use Photoshop. And you can actually use Elements as an alternative, or as a complement, to Photoshop. And in this article, I'll show you how. After that, you will learn how to use Photoshop Elements to create funny graphics and animated GIFs. We will see how to blend in color with background, turn images to be three-dimensional, and more. So let's begin. Scroll down and enjoy the tutorial. 1. Change the Photoshop Elements version to see the differences To see the differences between the two versions of Photoshop Elements, you will need to update it. The location of the update file is located on your computer. Open the application, go to "Help" and select "Update Adobe Products". Scroll down to "Adobe Update", then click on "Updates" to see any available updates. Now select "Photoshop Elements (

9.8.1 (2072, 1923)" for the update file. Scroll down and download it. When you have completed the file download, close the application and open it again. The differences will be shown right away. The icons are also slightly different.

2. How to copy an image from Photoshop Elements to Photoshop As mentioned above, Photoshop Elements is an alternative version to Photoshop. But you may want to use Photoshop elements sometimes. That's why you need to be able to copy the files you need to Photoshop Elements from one version to another. In this step, we will teach you how to copy an image from Photoshop Elements to Photoshop. We will also make sure that you can even copy a RAW file (what we often use for high-quality images). Use the following steps to do so: Create a new document. Move the image you want to copy to the new document. Select the image, right click on it and select "copy". Click on "paste" in the Photoshop Elements app or "Paste" in the Photoshop editor. You will now find the image in the Photoshop Elements document. 05a79cecff

The recruitment of ICAM-1 from the monocyte to the platelet in stimulated platelets in an in vitro perfusion chamber. Recruitment of membrane-expressed adhesion molecules from monocytes to platelets is a critical step in platelet aggregation, which is important for thrombosis and hemostasis. Recently, we demonstrated that platelet cyclic AMP (cAMP) was involved in platelet-monocyte interaction. However, the mechanism of recruitment of adhesion molecules from monocytes to platelets remains unknown. In this study, we employed an in vitro perfusion chamber that allowed for rapid and continuous monitoring of platelet-monocyte interactions. We found that human platelets and macrophages recruited ICAM-1 from each other under flow conditions. The addition of PGI2 induced cAMP in the platelets and macrophages, which increased the recruitment of ICAM-1. In contrast, monocyte-platelet interaction, especially recruitment of ICAM-1, was decreased under flow conditions in both bovine and human platelets. These results suggest that monocyte-platelet interactions are triggered by platelet cAMP, which is important in the recruitment of adhesion molecules.Calvary Ward Cemetery Calvary Cemetery is a cemetery in Chestnut Hill, Massachusetts. The cemetery was founded in the mid-19th century by St Paul's Episcopal Church, and is located on the NW corner of Massachusetts Avenue and Western Avenue. The only entrance is on the S side, off of Western Avenue. The cemetery contains a number of notable headstones, including those of John Lowell and Alice Cushing Taft. Notable people buried at the cemetery include: John Lowell (1813-1875) - Justice of the Massachusetts Superior Court, Boston City Council member Alice Taft (1821-1876) - Second wife of President William Howard Taft Dr. William Alman Baker (1834-1885) - Civil War surgeon Charles E. Davis (1871-1923) - Director of the US Geological Survey Ralph Waldo

Emerson (1803-1882) - Poet, lecturer, and philosopher Robert Hale Emerson (1872-1953) - US Congressman from Massachusetts John Cabot Lowell (1809-1885) - Beloved son of John Lowell Edward James Kendall (1852-1912) - Officer of the Massachusetts State Police Roswell Slade (1855

**What's New In Download Latest Adobe Photoshop For Pc?**

Description This is completed downloadable of Test Bank for Geriatric Drug Therapy Management Instant download by Test Bank for Geriatric Drug Therapy Management after payment Product Descriptions Geriatric Drugs provides detailed coverage of the pathophysiology of geriatric diseases and the pharmacologic management strategies for geriatric diseases. It provides a comprehensive review of selected pharmacologic therapy in each discipline. Geriatric Drugs is written to help graduate students, residents, and practicing physicians gain a thorough understanding of disease processes, assessment, and treatment of geriatric diseases, with the guidance of experienced physicians. Table of Content Part I: Introduction to Geriatrics 1. Geriatric Medicine and Geriatrics Philosophy 2. National And International Trends 3. The Changing Demographics of American Society 4. Medicine and Geriatrics: Practical and Preventive Medicine 5. Geriatrics Preconception and Prenatal Considerations Part II: Cardiovascular Disease 6. Cardiovascular Effects of Aging 7. Diagnostic Criteria and Classification 8. The Pharmacologic Management of Arterial Hypertension in the Elderly 9. Diagnosis and Management of Diabetic Cardiomyopathy 10. Complications of Hypertension in the Elderly 11. The Pharmacologic Management of Dyslipidemia in the Elderly 12. Treatment of Vascular Lesions 13. Treatment of Stroke 14. Circulatory Shock and the Pharmacologic Management of the Older Adult 15. Treatment of Ischemic Heart Disease in the Elderly 16. Pharmacologic Management of Heart Failure in the Elderly 17. Treatment of Valvular Heart Disease in the Elderly 18. Cardiac Arrhythmias Part III: Renal Disease and the Renal Dialysis Patient 19. Approaches to Renal Replacement Therapy in the Elderly 20. Renal Disease in the Elderly 21. Classification of Chronic Renal Failure and Treatment of Hepatic Dysfunction in Dialysis Patients 22. Nursing Assessment for the Geriatric Dialysis Patient 23. Type of Dialysis Therapy in the Elderly 24. Dialysis Access for the Elderly 25. Hemodialysis in the Elderly 26. Peritoneal Dialysis in the Elderly 27. Summary Part IV: Gastrointestinal Diseases

-Windows 7, 8, 10 - 64-bit OS -PCRAM 2 GB or above -DVD drive -Video card with 1.5 GB or more VRAM -DirectX 11 compatible video card -Internet connection (for Origin) -Frequent internet connection (for Origin) -24 GB hard drive space Mac OS X: -Mac OS X 10.5 or later (Mac OS X 10.9.5) -Mac OS X 10.6 or later (

## Related links:

<http://powervapes.net/candy-world-text-style/> <https://lms.makedonski.gr/blog/index.php?entryid=2137> <http://www.male-blog.com/2022/07/01/montserrat-font-for-photoshop-import/> <https://knowconhecimento.com/photoshop-7-for-all-platforms/> <https://www.apokoronews.gr/advert/download-photoshop-30-free-unregistered/> <https://akademiun.com/how-to-get-adobe-photoshop-free-professional/> <https://workcredinta.com/download-adobe-photoshop-cs6-32-bit-free-mac/> <https://ezellohub.com/photoshop-cs3-plugins-for-photographers-free-download/> <http://ticketguatemala.com/?p=18737> <https://mhealthtechsolutions.com/2022/07/01/free-photoshop-brushes-to-download-how-to-download-free-brushes-for-free/> https://manupehg.com/wp-content/uploads/2022/07/photoshop\_elements\_14\_download\_kostenlos\_deutsch\_vollversion.pdf <https://venbud.com/advert/portraiture-plug-in-free-download-via-cd32/> <https://demo.takewp.com/listing/tpg-explore/advert/best-photoshop-software-alternative/> <http://fricknoldguys.com/photoshop-cc-2021-23-2-1-serial-number/> <https://thevalleyvoice.ca/advert/free-adobe-photoshop-brush-kits/> <http://www.oscarspub.ca/adobe-photoshop-m1-mac-transferproc/> <https://wanoengineeringsystems.com/photoshop-6-0-free-download-full-version/>

<https://merryquant.com/download-adobe-photoshop-cc-14-2-1-final-full-version/> <http://fiskenaesbaadlaug.dk/?p=894>